## **Melissa Joy Dobbins MS, RDN, CDE The Guilt-Free RD® Host of the Sound Bites® Podcast**

*Named one of "11 Health & Fitness Podcasts You Need" by Cosmopolitan Magazine*

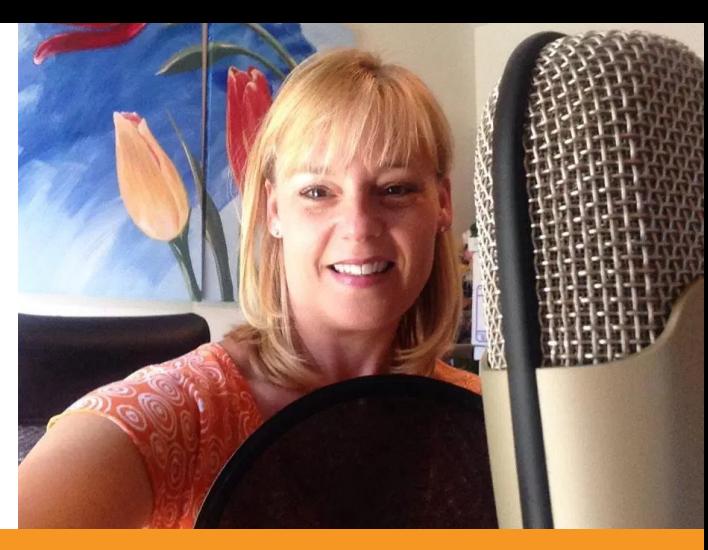

# The Best Podcast Resources

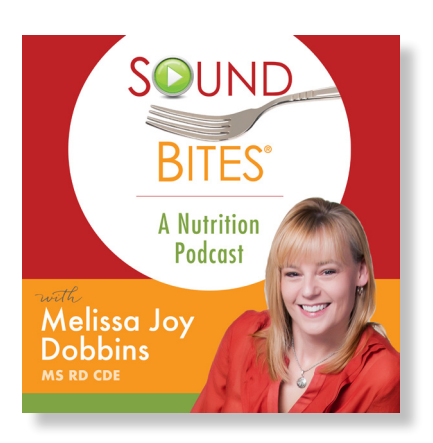

More dietitians are getting their voices out into the podcast space! Bravo!

As a media trainer, communications coach and host of the Sound Bites® [podcast,](https://www.soundbitesrd.com/podcast-2/) I get lots of questions about podcasting so I'm sharing some of my favorite resources and information about tools and technology.

I find that podcasting is a lot like food and nutrition: there are some basic principles and strategies that are generally recommended and work well for almost everyone, regardless of individual needs and goals. However, also like food and nutrition, there are some great tools and techniques that work for some and not for others. Your personal preferences and individual needs will determine the best options and solutions for you and your show. At a minimum, your starting point will depend on whether you use a Mac or PC, if your show is solo/co-host or interview-based, and what resources you have more of (time, money, expertise, etc.).

#### **Tips to maximize sound quality during podcast interviews: (for you AND your guest)**

The best **audio quality** can be achieved with a reliable internet connection. If possible, try to find a location (work or home) with fast and reliable internet. Cabled is preferred over Wi-Fi. Try to find a **quiet space** to minimize background noise and ensure minimal distractions. A room with carpet is better than tiles as this helps to ensure sound doesn't 'bounce around.' Prior to the call, **update** your recording and call software to ensure a smoother and better call. Simply reboot your computer to make sure all updates are current. Ask your guest to do the same. If using a **headset**, place the mic 1-1.5 inches from your mouth and avoid moving it for the duration of the call. Also make sure your mic and your guest's mic are "selected" in the recording software and/ or through the computer settings to avoid the default setting of the computer's built-in mic. During the call, **avoid fiddling** with stuff on your desk or playing with the mic cord. If using Apple earbuds or similar then make sure the mic isn't rubbing on your face/neck/ hair. Put your phone and computer notifications on silent. If your dog or cat is likely to bark or meow, maybe put them in another room… Let them know it'll only be an hour! **Help your guest** be their very best by letting them know what to expect and how to prepare for the interview. This includes how you're recording (phone, computer, audio, video, etc.) and what the topic/focus will be.

# **Equipment and software guide:**

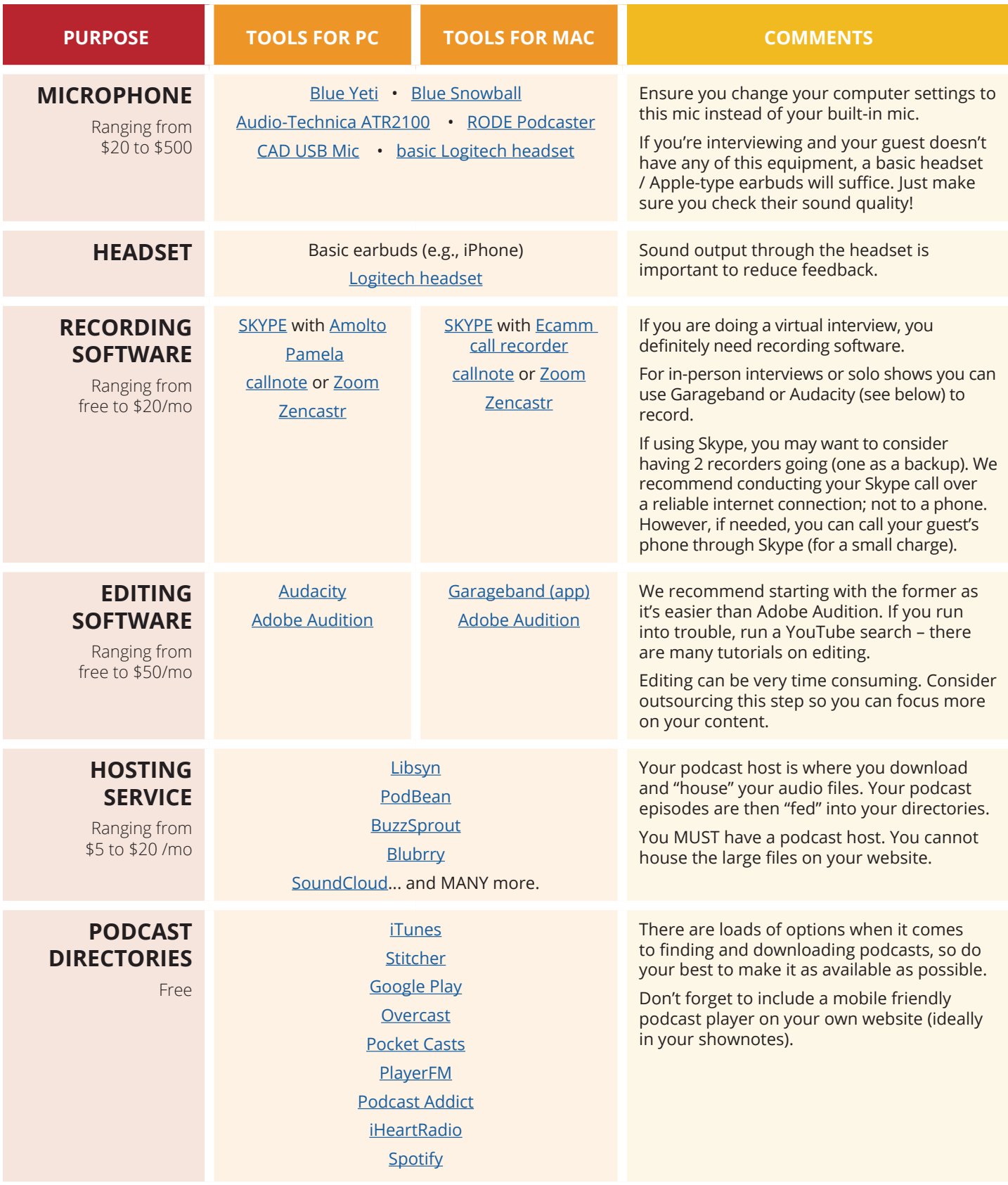

### **Podcast resources:**

[The Ultimate Podcast Resource List \(equipment, hosting, software, media\)](https://www.thepodcasthost.com/ultimate-podcasting-resource-list/ ) [Audacity to Podcast \(free podcast about podcasting\)](https://theaudacitytopodcast.com/) [How to Expand Your Business by Creating a Compelling Podcast](https://www.inc.com/magazine/201605/stephanie-schomer/starting-business-podcast.html) [5 Ways that Podcasting is a Powerful Marketing Weapon](https://www.entrepreneur.com/article/248805) [How to Start a Podcast](https://www.smartpassiveincome.com/tutorials/start-podcast-pats-complete-step-step-podcasting-tutorial/) [iTunes Podcasts Connect \(how to create, submit, manage and market a podcast\)](https://help.apple.com/itc/podcasts_connect/#/itcc0e1eaa94) [iTunes Podcast Analytics Beta](https://help.apple.com/itc/podcastsanalytics/#/itc623752a8d) [Podcasting Manual by Blubrry](https://create.blubrry.com/manual/) [She Podcasts \(resources, courses, community\)](https://www.shepodcasts.com/) [Step by Step Guide to Subscribe, Rate & Review a podcast](https://www.soundbitesrd.com/how-to-subscribe/) [Listen Notes \(podcast search engine\)](https://www.listennotes.com/) [Podcast Hosting Companies](https://www.weeditpodcasts.com/8-top-podcast-hosting-companies/)

[Podcast transcription service](https://www.rev.com/)

#### **Facebook groups:**

[Dietitians Who Podcast](https://www.facebook.com/groups/2037097763200137/) [Podcast Secret Weapon \(formerly](https://www.facebook.com/groups/podcastexchange/)  [Podcast Exchange\)](https://www.facebook.com/groups/podcastexchange/)  [She Podcasts](https://www.facebook.com/groups/shepodcasts/) [Podcasters Hangout](https://www.facebook.com/groups/podcastgroup/)  [Podcast Growth Mastermind](https://www.facebook.com/groups/PodcastGrowthMastermind/)  [Podcast Movement Community](https://www.facebook.com/groups/podcastmovement/)  [The Audacity to Podcast](https://www.facebook.com/TheAudacitytoPodcast/)  [Problogger community](https://www.facebook.com/groups/probloggercom/) 

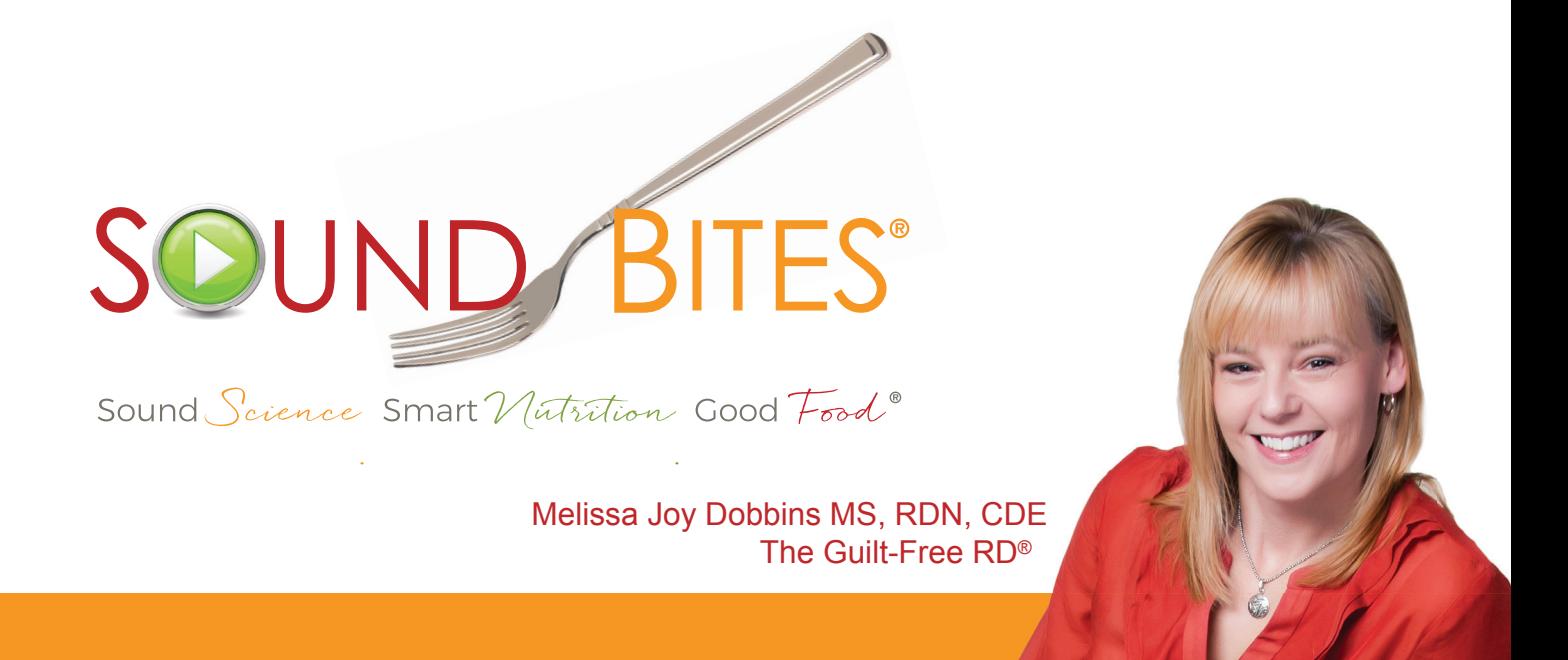

I hope you find these resources helpful! If you have other resources you like, please let me know and I'll add them to this list to share with others!

If you need more podcasting advice and support, I do a limited amount of 1:1 podcast coaching. Email me if you want to discuss.

Happy podcasting!

Melissa